## <span id="page-0-0"></span>**Hauptmenü-Eintrag Bearbeiten**

[Patient](https://www.onyxwiki.net/doku.php?id=mainmenu_patient) [Bearbeiten](#page-0-0) [Ansicht](https://www.onyxwiki.net/doku.php?id=mainmenu_view) [Komunikation](https://www.onyxwiki.net/doku.php?id=mainmenu_communication) [Gehe zu](https://www.onyxwiki.net/doku.php?id=mainmenu_goto) [Optionen](https://www.onyxwiki.net/doku.php?id=mainmenu_options) [Hilfe](https://www.onyxwiki.net/doku.php?id=mainmenu_help) [Exit](https://www.onyxwiki.net/doku.php?id=mainmenu_exit)

From: <https://www.onyxwiki.net/> - **[OnyxCeph³™ Wiki]**

Permanent link: **[https://www.onyxwiki.net/doku.php?id=mainmenu\\_edit](https://www.onyxwiki.net/doku.php?id=mainmenu_edit)**

Last update: **2021/02/13 14:23**

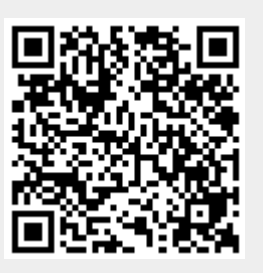